# Package 'Uniquorn'

October 17, 2020

Title Identification of cancer cell lines based on their weighted mutational/ variational fingerprint

Version 2.8.0

#### Description

This packages enables users to identify cancer cell lines. Cancer cell line misidentification and cross-contamination reprents a significant challenge for cancer researchers. The identification is vital and in the frame of this package based on the locations/ loci of somatic and germline mutations/ variations. The input format is vcf/ vcf.gz and the files have to contain a single cancer cell line sample (i.e. a single member/genotype/gt column in the vcf file). The implemented method is optimized for the Nextgeneration whole exome and whole genome DNA-sequencing technology. RNAseq data is very likely to work as well but hasn't been rigiously tested yet. Panel-seq will require manual adjustment of thresholds Imports stringr, R.utils, WriteXLS, stats, doParallel, foreach, GenomicRanges, IRanges, VariantAnnotation Depends  $R$  ( $> = 3.5$ ) License Artistic-2.0 LazyData TRUE Type Package Maintainer 'Raik Otto' <raik.otto@hu-berlin.de> Date 2019-01-09 Author Raik Otto RoxygenNote 6.1.1 NeedsCompilation no Suggests testthat, knitr, rmarkdown, BiocGenerics, RUnit biocViews ImmunoOncology, StatisticalMethod, WholeGenome, ExomeSeq VignetteBuilder knitr Encoding UTF-8 git\_url https://git.bioconductor.org/packages/Uniquorn git branch RELEASE 3 11 git\_last\_commit 22e7622 git\_last\_commit\_date 2020-04-27 Date/Publication 2020-10-16

# <span id="page-1-0"></span>R topics documented:

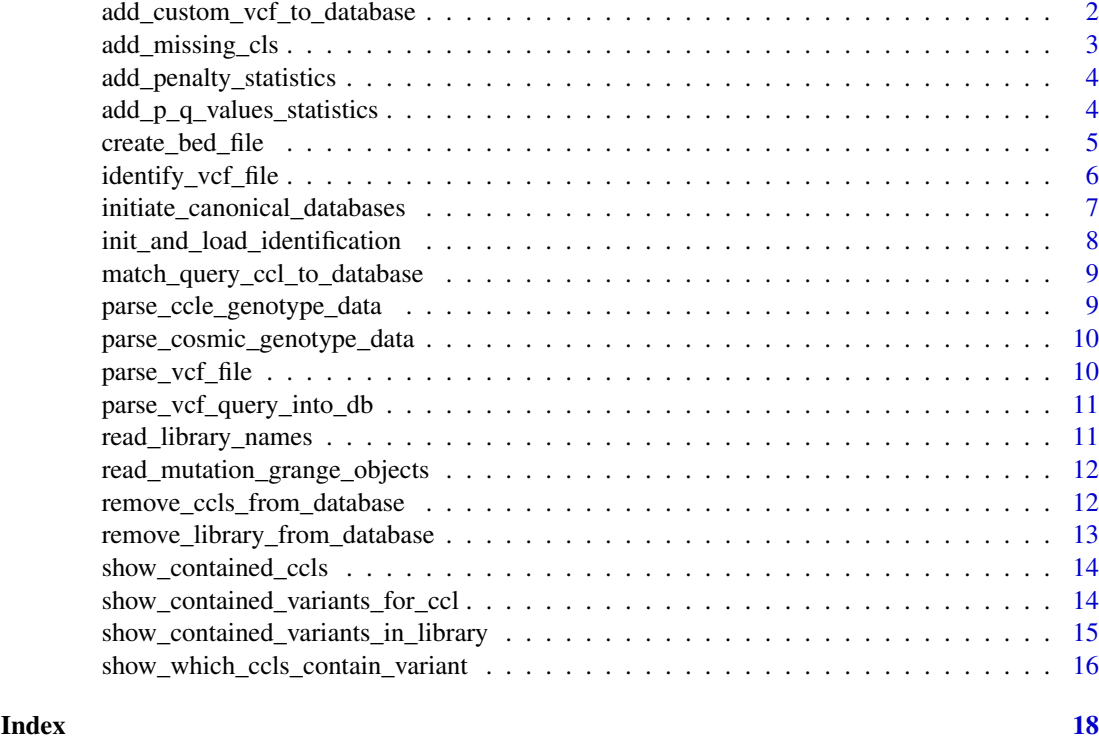

add\_custom\_vcf\_to\_database

*add\_custom\_vcf\_to\_database This function adds the variants of parsed custom CCLs to a monet DB instance*

# Description

add\_custom\_vcf\_to\_database This function adds the variants of parsed custom CCLs to a monet DB instance

# Usage

```
add_custom_vcf_to_database(
    vcf_input_files,
    ref_gen = "GRCH37",
    library_name = "CUSTOM",
    n_threads = 1,
    test_mode = FALSE
\lambda
```
# Arguments

vcf\_input\_files

a character vector containing the input vcf files. This may be one or many vcf files.

<span id="page-2-0"></span>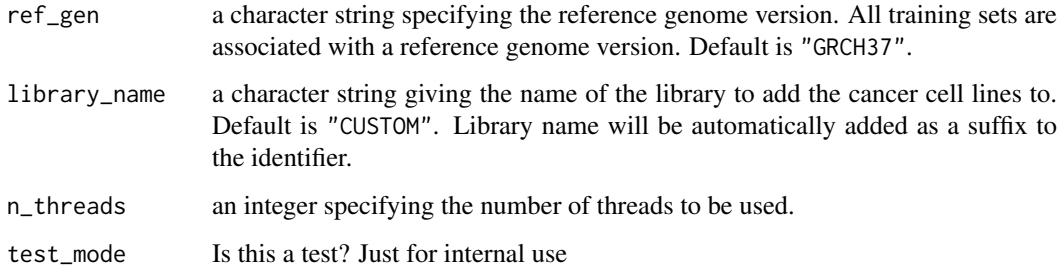

#### Value

Message wheather the adding was successful

#### Examples

```
HT29_vcf_file = system.file("extdata/HT29_TEST.vcf", package = "Uniquorn");
add_custom_vcf_to_database(
    vcf_input_files = HT29_vcf_file,
    library_name = "CELLMINER",
   ref_gen = "GRCH37",
    n_threads = 1,
    test_mode = TRUE
\lambda
```
add\_missing\_cls *add\_missing\_cls*

# Description

add\_missing\_cls

#### Usage

```
add_missing_cls(res_table, dif_cls)
```
# Arguments

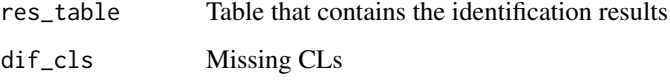

# Value

Results table with added missing cls

<span id="page-3-0"></span>add\_penalty\_statistics

*add\_penalty\_statistics*

#### Description

Add penalty statistics to results

# Usage

add\_penalty\_statistics(match\_t, minimum\_matching\_mutations)

# Arguments

match\_t object that contains the matching variants minimum\_matching\_mutations a numerical giving the minimum amount of mutations that has to match between query and training sample for a positive prediction

#### Value

The updated statistics

```
add_p_q_values_statistics
```
*add\_p\_q\_values\_statistics*

#### Description

A hypergeometric distribution-assumption allows to calculate the p-values for a significant or nonsignificant overlap in this function

#### Usage

```
add_p_q_values_statistics(g_query, match_t, p_value, ref_gen,
 minimum_matching_mutations, top_hits_per_library)
```
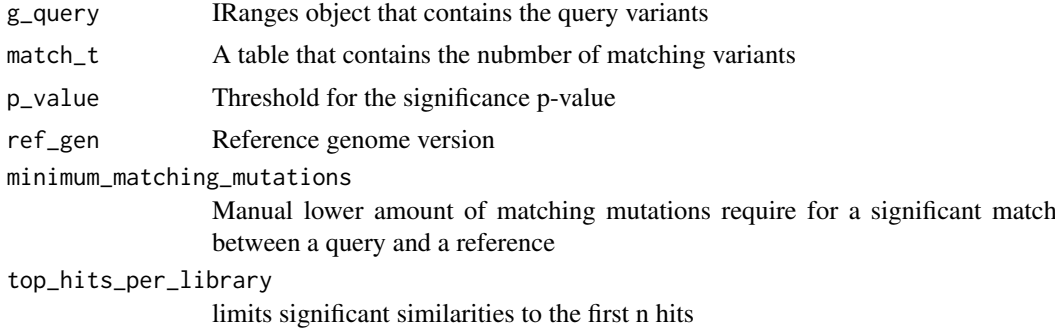

<span id="page-4-0"></span>create\_bed\_file 5

# Details

add\_p\_q\_values\_statistics Calculates the p-values

# Value

R table with a statistic

create\_bed\_file *create\_bed\_file*

# Description

Creates BED files from the found and not found annotated mutations

# Usage

```
create_bed_file(
match_t,
vcf_fingerprint,
output_file,
ref_gen,
manual_identifier
```
# $\lambda$

# Arguments

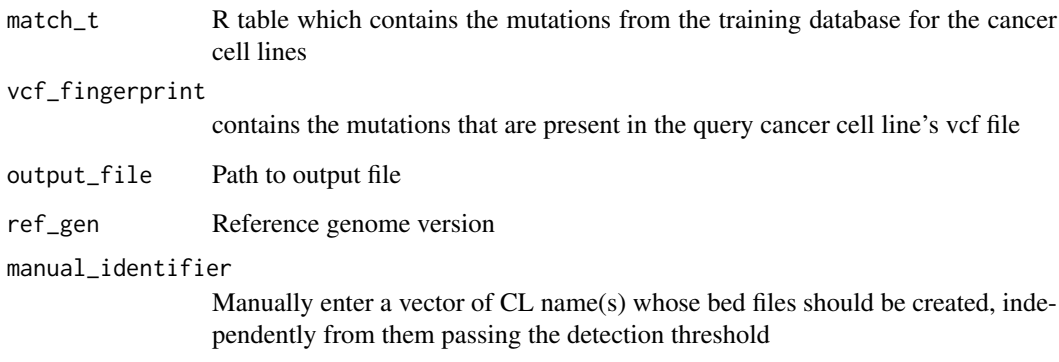

# Value

Returns a message which indicates if the BED file creation has succeeded

<span id="page-5-0"></span>identify\_vcf\_file *identify\_VCF\_file*

#### Description

Identifies a cancer cell lines contained in a vcf file based on the pattern (start & length) of all contained mutations/ variations.

# Usage

```
identify_vcf_file(
    vcf_file,
    output_file,
    ref_gen,
    minimum_matching_mutations,
    mutational_weight_inclusion_threshold,
    write_xls,
    output_bed_file,
    top_hits_per_library,
    manual_identifier,
    verbose,
    p_value,
    confidence_score,
    n_threads,
    write_results
)
```
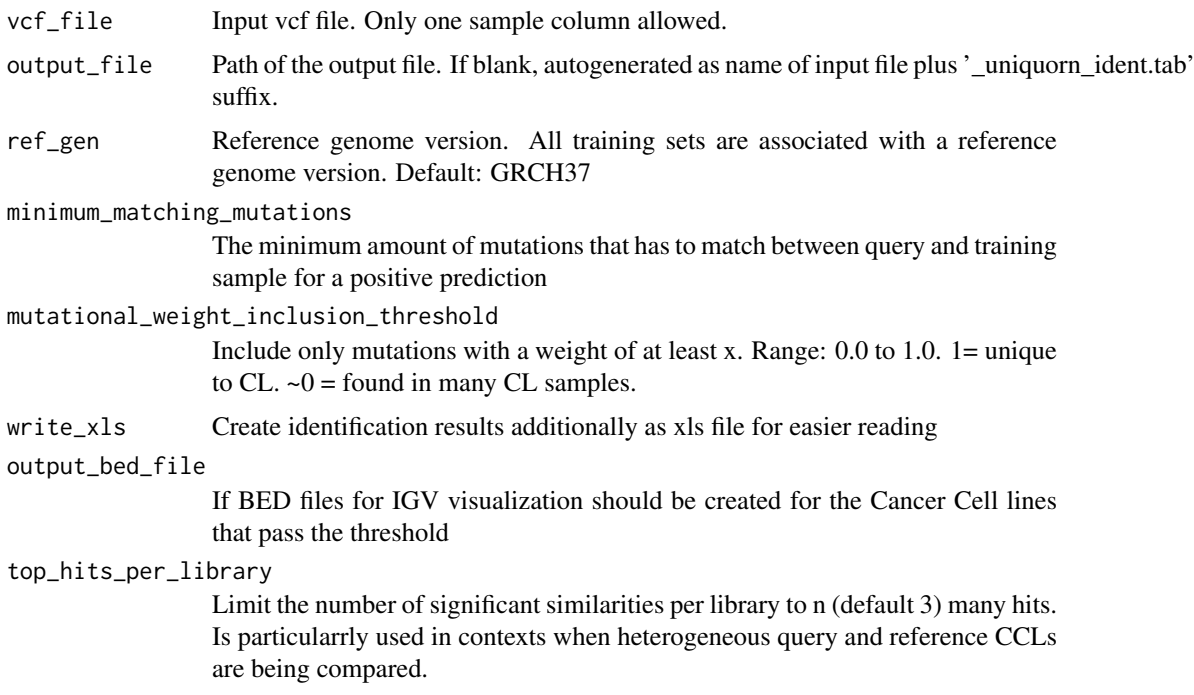

<span id="page-6-0"></span>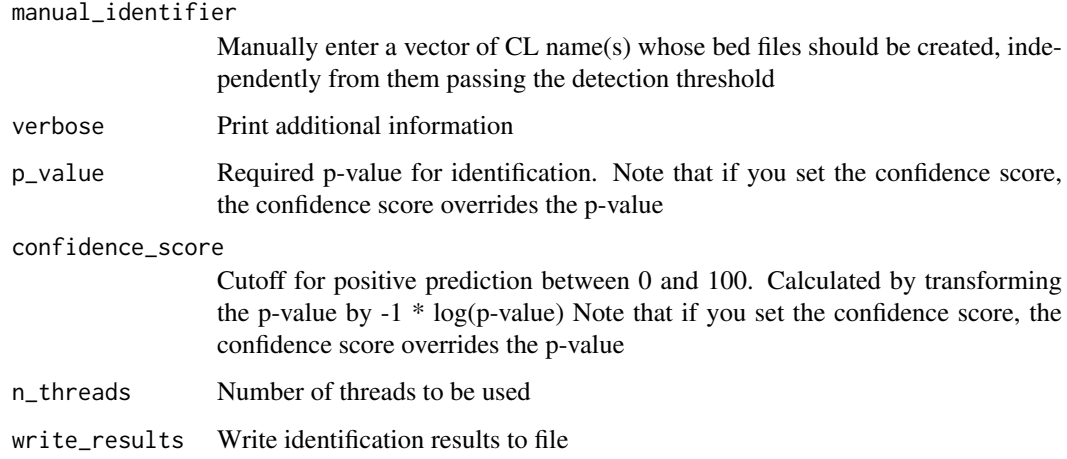

#### Details

identify\_vcf\_file parses the vcf file and predicts the identity of the sample

# Value

R table with a statistic of the identification result

#### Examples

```
HT29_vcf_file = system.file("extdata/HT29.vcf", package = "Uniquorn");
identification = identify_vcf_file(
   vcf_file = HT29_vcf_file,
   verbose = FALSE,
   write_results = FALSE
\lambda
```
initiate\_canonical\_databases *initiate\_canonical\_databases*

# Description

Parses data into r list variable

# Usage

```
initiate_canonical_databases(
    cosmic_file = "CosmicCLP_MutantExport.tsv",
   ccle_file = "CCLE_hybrid_capture1650_hg19_NoCommonSNPs_CDS_2012.05.07.maf",
   ref_gen = "GRCH37"
)
```
# <span id="page-7-0"></span>Arguments

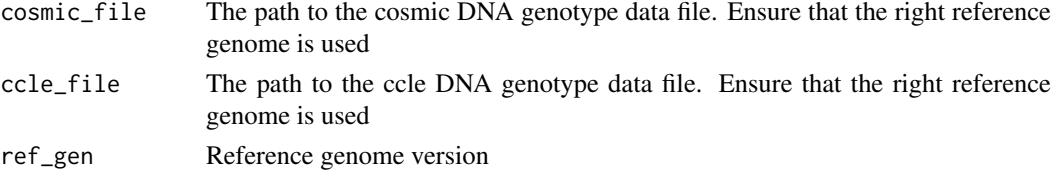

# Value

Returns message if parsing process has succeeded

# Examples

```
initiate_canonical_databases(
   cosmic_file = "CosmicCLP_MutantExport.tsv",
    ccle_file = "CCLE_hybrid_capture1650_hg19_NoCommonSNPs_CDS_2012.05.07.maf",
   ref_gen = "GRCH37"
)
```
init\_and\_load\_identification *init\_and\_load\_identification*

# Description

Initiate the analysis Output basic information

#### Usage

```
init_and_load_identification(
    verbose,
    ref_gen,
    vcf_file,
    output_dir
)
```
# Arguments

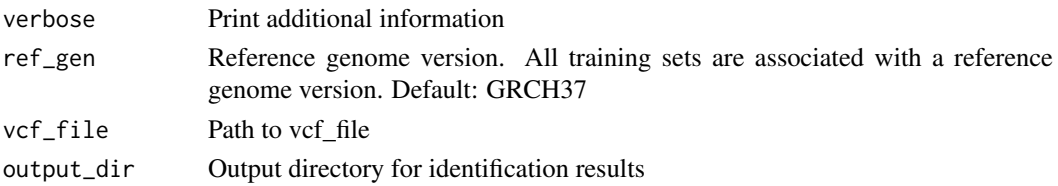

# Details

```
init_and_load_identification parses vcf file and output basic information
```
# Value

Three file path instances and the fingerprint

<span id="page-8-0"></span>match\_query\_ccl\_to\_database

*match\_query\_ccl\_to\_database*

# Description

Matches query ccl to the database

# Usage

```
match_query_ccl_to_database(g_query, ref_gen = "GRCH37", library_name,
 mutational_weight_inclusion_threshold)
```
#### Arguments

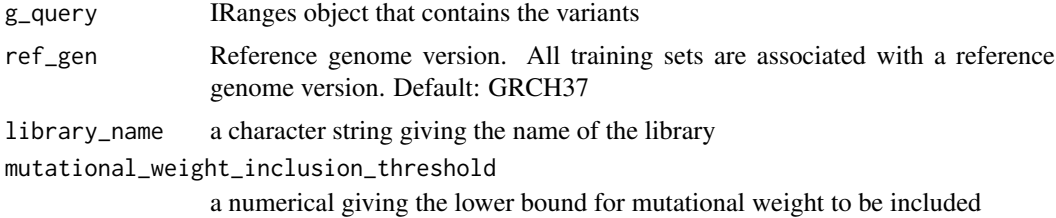

#### Value

The R Table sim\_list which contains the CoSMIC CLP fingerprints

parse\_ccle\_genotype\_data

*parse\_ccle\_genotype\_data*

# Description

Parses ccle genotype data

#### Usage

```
parse_ccle_genotype_data(ccle_file, ref_gen = "GRCH37")
```
# Arguments

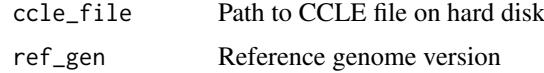

# Value

The R Table sim\_list which contains the CCLE fingerprints

```
parse_cosmic_genotype_data
```
*parse\_cosmic\_genotype\_data*

#### Description

Parses cosmic genotype data

# Usage

```
parse_cosmic_genotype_data(cosmic_file, ref_gen = "GRCH37")
```
# Arguments

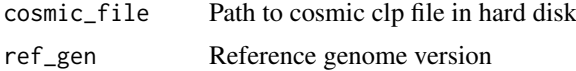

# Value

The R Table sim\_list which contains the CoSMIC CLP fingerprints

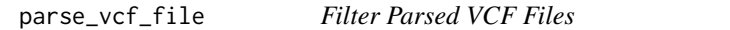

# Description

Intern utility function. Filters the parsed VCF file for all informations except for the start and length of variations/mutations.

# Usage

```
parse_vcf_file(
    vcf_file,
    ref_gen,
    library_name
)
```
#### Arguments

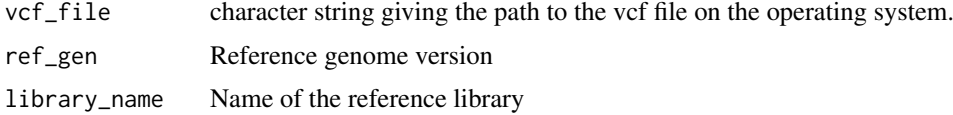

# Value

Loci-based DNA-mutational fingerprint of the cancer cell line as found in the input VCF file.

<span id="page-10-0"></span>parse\_vcf\_query\_into\_db

*parse\_vcf\_query\_into\_db This function adds the variants of parsed custom CCLs to a monet DB instance*

#### Description

parse\_vcf\_query\_into\_db This function adds the variants of parsed custom CCLs to a monet DB instance

#### Usage

```
parse_vcf_query_into_db(g_query, ref_gen = "GRCH37", library_name,
  test_mode = FALSE)
```
# Arguments

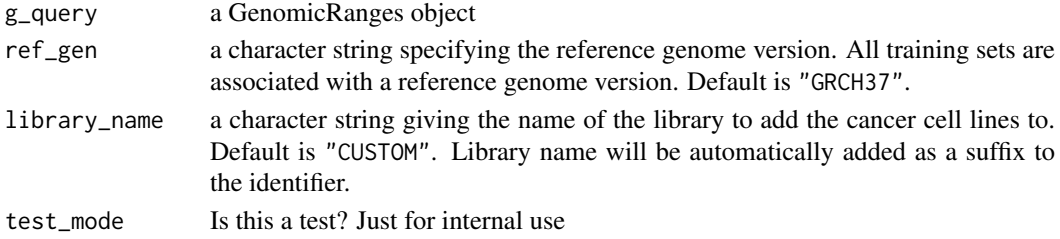

#### Value

Message wheather the adding was successful

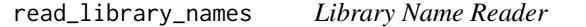

# Description

This function procides information on the reference library names

#### Usage

```
read_library_names(ref_gen)
```
#### Arguments

ref\_gen a character vector specifying the reference genome version. All training sets are associated with a reference genome version. Default is "GRCH37".

# Value

Returns a character vector of the contained libraries

# Examples

read\_library\_names(ref\_gen = "GRCH37")

<span id="page-11-0"></span>read\_mutation\_grange\_objects

*read\_mutation\_grange\_objects*

# Description

Read the GRange object for a specific library

# Usage

```
read_mutation_grange_objects(library_name,
 mutational_weight_inclusion_threshold, ref_gen, test_mode)
```
# Arguments

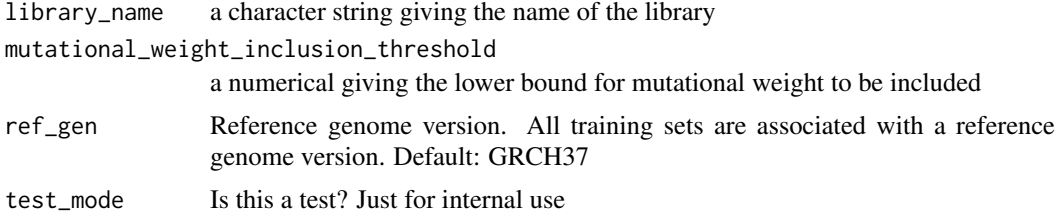

#### Value

The R Table sim\_list which contains the CoSMIC CLP fingerprints

```
remove_ccls_from_database
```
*Remove Cancer Cell Line*

# Description

This function removes a cancer cell line training fingerprint (VCF file) from the database. The names of all training sets can be seen by using the function show\_contained\_cls.

# Usage

```
remove_ccls_from_database(ccl_names, ref_gen = "GRCH37",
   library_name, test_mode = FALSE)
```
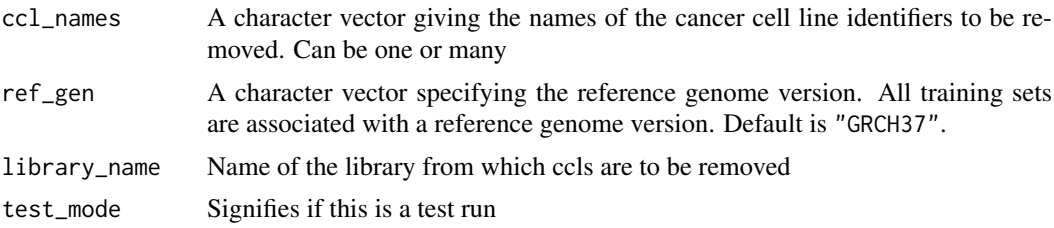

<span id="page-12-0"></span>remove\_library\_from\_database 13

# Value

Message that indicates whether the removal was succesful.

#### Examples

```
remove_ccls_from_database(
   ccl\_names = "HT29",ref_gen = "GRCH37",
   library_name = "CELLMINER",
    test_mode = TRUE
\lambda
```

```
remove_library_from_database
```
*Remove entire Library from Database*

# Description

This function removes a entire library from the database by removing all associated cancer cell line fingerprints from the database.

#### Usage

```
remove_library_from_database(library, ref_gen = "GRCH37", test_mode = FALSE)
```
# Arguments

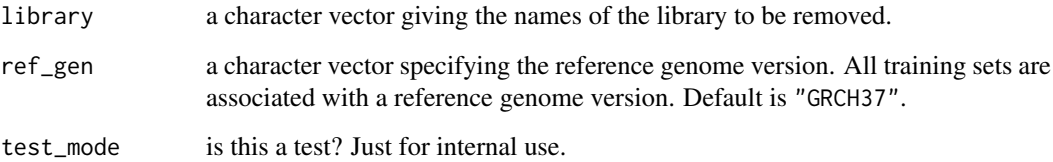

# Value

Message that indicates whether the removal was succesful.

#### Examples

```
remove_library_from_database(library = "CELLMINER",
                               ref_gen = "GRCH37",
                               test_mode = TRUE)
```
<span id="page-13-0"></span>show\_contained\_ccls *show\_contained\_ccls*

#### Description

This function displays the names, amount of mutations and the overall weight of the mutations of all contained cancer cell line fingerprints for a chosen reference genome and optional library.

#### Usage

show\_contained\_ccls(ref\_gen, verbose)

#### Arguments

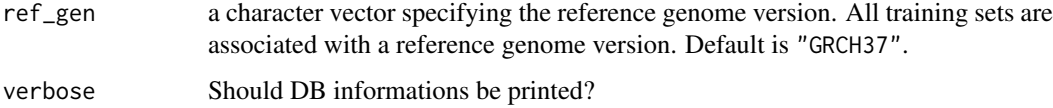

#### Value

R table which contains identifiers of all cancer cell line samples which match the specified parameters (reference genome and library).

#### Examples

```
## Show all contained cancer cell lines for reference GRCH37:
show_contained_ccls(ref_gen = "GRCH37", verbose = TRUE)
```
show\_contained\_variants\_for\_ccl *Variants In Cancer Cell Line*

# Description

This function shows all mutations present in the database for a selected cancer cell line and reference genome.

#### Usage

```
show_contained_variants_for_ccl(
   name_ccl,
   ref_gen,
   library_name,
   mutational_weight_inclusion_threshold
)
```
# <span id="page-14-0"></span>Arguments

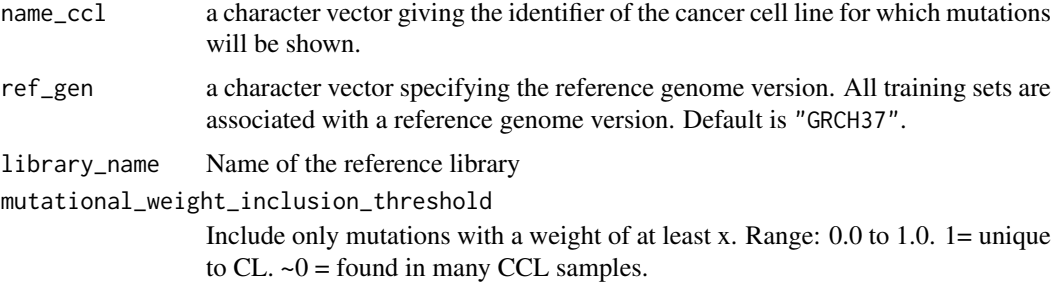

# Value

GenomicRanges object that contains the ccl's variants

# Examples

```
## Show all mutations for Cancer Cell Line 'SK_OV_3'
show_contained_variants_for_ccl(
   name_ccl = "SK_0V_3",ref_gen = "GRCH37",
   library_name = "CELLMINER",
   mutational_weight_inclusion_threshold = 0
\lambda
```
show\_contained\_variants\_in\_library *All variants contained in reference library*

# Description

This function shows all variants contained in a reference library for a given inclusion weight. Default inclusion weight is 0 (all variants).

# Usage

```
show_contained_variants_in_library(
    ref_gen,
    library_name,
    mutational_weight_inclusion_threshold
\lambda
```
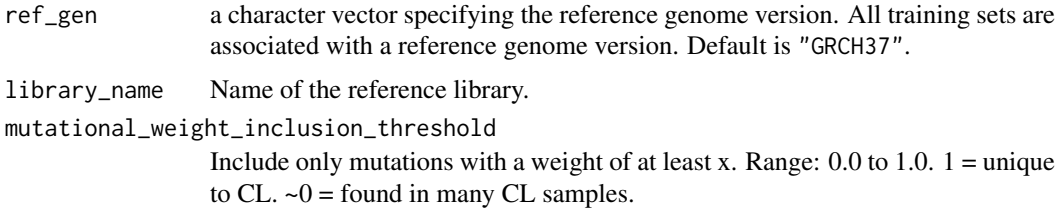

# <span id="page-15-0"></span>Value

Returns a GenomicRanges object that contains the variants

#### Examples

```
## Show all variants contained in reference library CELLMINER
show_contained_variants_in_library(
    ref_gen = "GRCH37",
   library_name = "CELLMINER",
   mutational_weight_inclusion_threshold = 0
\lambda
```
show\_which\_ccls\_contain\_variant *Cancer cell lines with specific variant*

# Description

This function displays all cancer cell lines in the database which contain a specified variant. Utilizes closed interval coordinates.

#### Usage

```
show_which_ccls_contain_variant(
    start,
    end,
    chromosome,
    ref_gen,
    library_name,
    mutational_weight_inclusion_threshold
)
```
#### Arguments

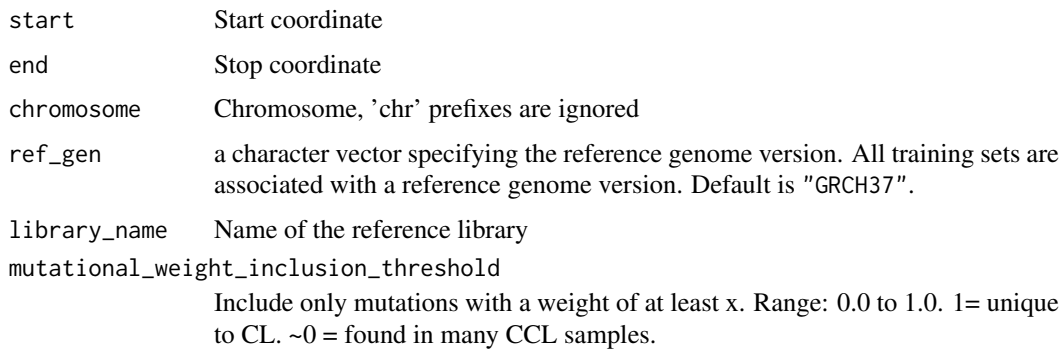

# Value

Returns a GenomicRanges object that contains the variant if present. Member ccls can be found in the \$Member\_ccl vector

# Examples

```
show_which_ccls_contain_variant(
   start = 92030762,
   end = 92030762,
   chromosome = 8,
    ref_gen = "GRCH37",
    library_name = "CELLMINER",
    mutational_weight_inclusion_threshold = 0
)
```
# <span id="page-17-0"></span>Index

add\_custom\_vcf\_to\_database, [2](#page-1-0) add\_missing\_cls, [3](#page-2-0) add\_p\_q\_values\_statistics, [4](#page-3-0) add\_penalty\_statistics, [4](#page-3-0)

create\_bed\_file, [5](#page-4-0)

identify\_vcf\_file, [6](#page-5-0) init\_and\_load\_identification, [8](#page-7-0) initiate\_canonical\_databases, [7](#page-6-0)

match\_query\_ccl\_to\_database, [9](#page-8-0)

parse\_ccle\_genotype\_data, [9](#page-8-0) parse\_cosmic\_genotype\_data, [10](#page-9-0) parse\_vcf\_file, [10](#page-9-0) parse\_vcf\_query\_into\_db, [11](#page-10-0)

read\_library\_names, [11](#page-10-0) read\_mutation\_grange\_objects, [12](#page-11-0) remove\_ccls\_from\_database, [12](#page-11-0) remove\_library\_from\_database, [13](#page-12-0)

show\_contained\_ccls, [14](#page-13-0) show\_contained\_variants\_for\_ccl, [14](#page-13-0) show\_contained\_variants\_in\_library, [15](#page-14-0) show\_which\_ccls\_contain\_variant, [16](#page-15-0)